## **PATH 分解して表示する**

set path

echo %PATH% | tr ';' '\n'

echo %PATH% | tr ';' '\n' |sort -

From: <http://ragi.mokuren.ne.jp/>-

Permanent link: **<http://ragi.mokuren.ne.jp/windows/path?rev=1563361605>**

Last update: **2019/07/17**

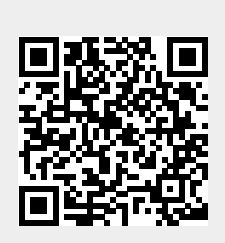